## estpassport Q&A

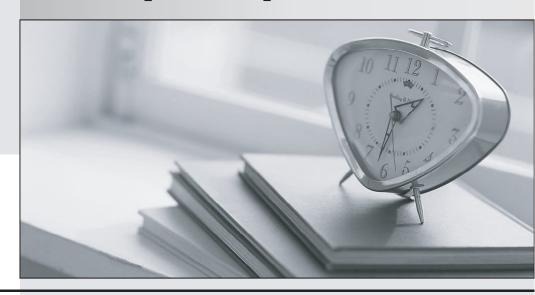

La meilleure qualité le meilleur service

http://www.testpassport.fr Service de mise à jour gratuit pendant un an Exam : 220-302

Title : A+ OS

TECHNOLOGY(2003

Objectives)

Version: DEMO

| 1. In Windows XP, which command can be used to view both the IP address and the NIC (network interface card) MAC address? |
|----------------------------------------------------------------------------------------------------|
| A. IPCONFIG /A                                                                                                    |
| B. IPCONFIG /ALL                                                                                                    |
| C. IPCONFIG                                                                                                    |
| D. WINIPCFG Answer: B                                                                                                    |
| 2. Which of the following enables a Windows 2000 server to assign IP addresses?                                           |
| A. WINS (windows internet name service)                                                                                   |
| B. DHCP                                                                                                    |
| C. DNS                                                                                                    |
| D. IIS Answer: B                                                                                                    |
| 3. Which common Internet protocol allows for retrieval of e-mail from a server?                                           |
| A. ISP                                                                                                    |
| B. POP                                                                                                    |
| C. FTP                                                                                                    |
| D. SMTP Answer: B                                                                                                    |
| 4. Which tool can be used to view TCP/IP configuration settings on a Windows 2000 machine?                                |
| A. TRACERT                                                                                                    |
| B. IPCONFIG                                                                                                    |
| C. NSLOOKUP                                                                                                    |
| D. WINIPCFG<br>Answer: B                                                                                                  |

5. Which system is used to resolve names on the Internet, such as comptia.org, to IP addresses?

A. WINS (windows internet name service) B. HOSTS C. DNS D. LMHOSTS Answer: C 6. When making a serial connection between two Windows 2000 machines, which type of cable is needed for proper communications? A. RG-59 coaxial cable B. RS-232 Null Modem cable C. telephone cable D. UTP CAT5 patch cable Answer: B 7. In Windows 2000, where should you go to join a workgroup or domain? A. Device Manager **B.** System Properties C. Membership Manager D. Network and Dial Up Connections Answer: B 8. A user can send e-mail, but cannot receive any e-mail. Which of the following settings should be verified in the e-mail account? A. MAC address B. TCP/IP address C. POP Server settings D. SMTP Server settings Answer: C

A. NNTP

returned by a web server using SSL?

9. Which Internet protocol encrypts and decrypts user page requests, as well as the pages that are

B. FTP

C. HTTP D. HTTPS

Answer: D

- 10. Safe Mode is an essential Startup tool for troubleshooting Windows 98. Which two methods cause the system to start up in Safe Mode? (Select TWO)
- A. start the system in DOS Mode and run the WIN /S command
- B. press the <F8> key while restarting system select Safe Mode
- C. start the system in DOS Mode and run the SAFE.EXE file
- D. hold <CTRL> key while restarting the system; select Safe Mode Answer: BD
- 11. How can swap file performance in Windows 2000 Professional be increased?
- A. limit the Swap File to one physical disk
- B. distribute the Swap File among multiple physical disks
- C. distribute the Swap File over multiple partitions on the same physical disk
- D. limit the size of the Swap File to the amount of RAM + 2 MB

Answer: B

- 12. Which utility allows a technician to see the status of system resources such as IRQs on a Windows 2000 computer?
- A. Add / Remove Hardware
- B. WINNT32
- C. SYSEDIT
- D. Device Manager

Answer: D

- 13. Internet cookies are lost when upgrading from Windows 98 or Windows Me to Windows XP. What is the MOST likely cause?
- A. Internet Explorer cookies from Windows 98 or Windows Me are incompatible with Windows XP.
- B. Internet Explorer 4x was installed prior to upgrading to Windows XP.

- C. Windows XP has a different user profile structure than Windows 98 or Windows Me and the upgrade process does not migrate cookies.
- D. Windows XP default Internet security option settings delete cookies during upgrades from Windows 98 or Windows

Me.

Answer: C

- 14. Windows 98 SE allows upgrades to which of the following operating systems? (Select THREE)
- A. Windows XP Home
- B. Windows XP Professional
- C. Windows 2000 Professional
- D. Windows NT 4.0

Answer: ABC

- 15. How is the Disk Defragmentation utility in Windows XP accessed?
- A. open a command prompt and type DEFRAG
- B. at Startup, press the <F8> key and select Defrag Disk
- C. right-click My Computer, Manage, Disk Defragmenter
- D. right-click Drive icon, Tools, Defragment Now

Answer: C

- 16. In which situation(s) will Windows XP advise the technician installing a device that the driver is signed or not?
- A. in all cases
- B. for some non PnP (non plug and play) device drivers and all PnP (plug and play) device drivers
- C. for all non PnP (non plug and play) device drivers and most PnP (plug and play) device drivers
- D. not for any non PnP (non plug and play) device drivers, only for all PnP (plug and play) device drivers Answer: D
- 17. By default, what is Driver Signing set to in Windows XP?
- A. Ignore

| B. Warn                                                                                                    |
|----------------------------------------------------------------------------------------------------|
| C. Block                                                                                                    |
| D. Not installed Answer: B                                                                                                    |
| 18. What should the technician do to keep Windows XP computers updated with SPs (service packs), device drivers, and system security updates? |
| A. reload Windows XP                                                                                                    |
| B. run WINUPDATE.EXE                                                                                                    |
| C. run Windows Update                                                                                                    |
| D. run SYSUPDTE.EXE<br>Answer: C                                                                                                    |
| 19. Which of the following circumstances would automatically create a system restore point? (Select TWO)                                      |
| A. installation of an unsigned driver                                                                                                    |
| B. a system crash                                                                                                    |
| C. installation of an application that uses Windows Installer or installation of Shield Pro version 6.0 or later                              |
| D. installing an update by using the Windows Update or Automatic Updates                                                                      |
| E. each time the system is rebooted Answer: AD                                                                                                |
| 20. Which of the following is the command that installs Recovery Console on the Boot menu from the Windows 2000 CD?                           |
| A. DRIVE LETTER:\TOOLS\RCINSTALL.EXE                                                                                                    |
| B. DRIVE LETTER:\i386\WINNT32.EXE /RECCONS                                                                                                    |
| C. DRIVE LETTER:\i386\CMDCONS.EXE                                                                                                    |
| D. DRIVE LETTER:\i386\WINNT32.EXE /CMDCONS Answer: D                                                                                          |

This document was created with Win2PDF available at <a href="http://www.win2pdf.com">http://www.win2pdf.com</a>. The unregistered version of Win2PDF is for evaluation or non-commercial use only. This page will not be added after purchasing Win2PDF.